#### Foundations of Computer Science:

# Datatypes and Trees Lecture 6

Anil Madhavapeddy 19th October 2022

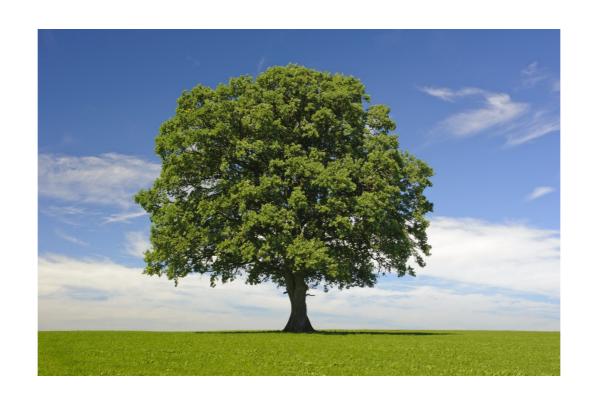

#### **Custom Types**

Exceptions

Recursive Types

### **Custom Types**

#### Custom Types

- So far, our types have been basic: int, float or bool types that are built into OCaml.
- In this lecture we introduce one of the coolest features of ML-style languages in the form of custom datatypes!
- We continue to improve the abstraction of our data away from the details of its representation.

```
# let number_of_wheels = function
    "bike" -> 2
    | "motorbike" -> 2
    | "car" -> 4
    | "lorry" -> 18
```

```
# let number_of_wheels = function
    "bike" -> 2
    | "motorbike" -> 2
    | "car" -> 4
    | "lorry" -> 18
```

```
# number_of_wheels "bike"
- : int = 2
# number_of_wheels "motorbke"
???
```

```
# let number_of_wheels = function
    "bike" -> 2
    | "motorbike" -> 2
    | "car" -> 4
    | "lorry" -> 18
```

```
# number_of_wheels "bike"
- : int = 2
# number_of_wheels "Motorbike"
???
```

```
# let number_of_wheels = function
    "bike" -> 2
    | "motorbike" -> 2
    | "car" -> 4
    | "lorry" -> 18
```

```
# number_of_wheels "bike"
- : int = 2
# number_of_wheels "motorbke"
???
```

How can we make illegal states unrepresentable?

### An Enumeration Type

```
# type vehicle =
    Bike
    | Motorbike
    | Car
    | Lorry
```

### An Enumeration Type

```
# type vehicle =
    Bike
    | Motorbike
    | Car
    | Lorry
```

- We have declared a new type vehicle
- Instead of representing any string, it can only contain the four constants defined.
- These four constants become the constructors of the vehicle type

### An Enumeration Type

```
# type vehicle =
    Bike
    | Motorbike
    | Car
    | Lorry
```

- The representation in memory is more efficient than using strings.
- Adding new types of vehicles is straightforward by extending the definitions.
- Different custom types cannot be intermixed, unlike strings or integers.

```
# let wheels = function
  | Bike -> 2
  | Motorbike -> 2
  | Car -> 4
  | Lorry -> 18
val wheels : vehicle -> int = <fun>
```

```
# let wheels = function
  | Bike -> 2
  | Motorbike -> 2
  | Car -> 4
  | Lorry -> 18
val wheels : vehicle -> int = <fun>
```

```
# let wheels = function
    | "bike" -> 2
    | "motorbike" -> 2
    | "car" -> 4
    | "lorry" -> 18
val wheels : string -> int = <fun>
```

- The representation in memory is more efficient than using strings.
- Different custom types cannot be intermixed, unlike strings or integers.

```
# let wheels = function
    | Bike -> 2
    | Motorbike -> 2
    | Car -> 4
    | Lorry -> 18
val wheels : vehicle -> int = <fun>
```

```
# let wheels = function
    | Bike -> 2
    | Motorbike -> 2
    | Car -> 4
Warning 8: this pattern-matching is not exhaustive.
Here is an example of a case that is not matched:
Orange
val wheels : vehicle -> int = <fun>
```

 Adding new types of vehicles is straightforward by extending the definitions and fixing warnings.

 OCaml generalises the notion of enumeration types to allow data to be stored alongside each variant.

```
# Bike
# Motorbike 250
# Car true
# Lorry 500
```

 OCaml generalises the notion of enumeration types to allow data to be stored alongside each variant.

 OCaml generalises the notion of enumeration types to allow data to be stored alongside each variant.

An OCaml comment allows annotation of source code

- OCaml generalises the notion of enumeration types to allow data to be stored alongside each variant.
- Even though they have different data, they are all of type vehicle when wrapped by the constructor.

```
# [ Bike; Car true; Motorbike 450 ]
- : vehicle list
```

#### A finer wheel computation

```
# let wheels = function
  | Bike -> 2
  | Motorbike _ -> 2
  | Car robin -> if robin then 3 else 4
  | Lorry w -> w
```

- A Bike has two wheels.
- A Motorbike has two wheels.
- A Reliant Robin has three wheels; all other cars have four.
- A Lorry has the number of wheels stored with its constructor.

#### A finer wheel computation

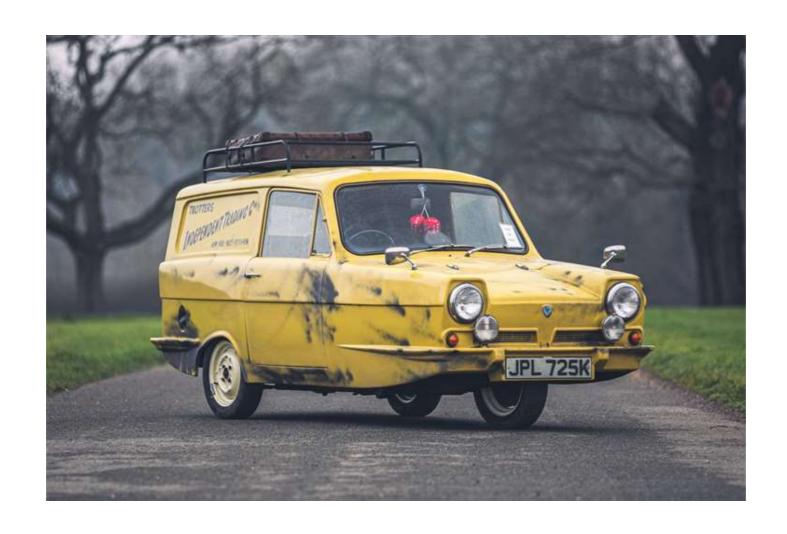

- During a computation, what if something goes wrong?
  - Division by zero
  - Pattern matching failure
- Exception handling allows us to recover from these:
  - Raising an exception abandons the current expression
  - Handling the exception attempts an alternative
- Raising and handling can be separated in the source code

```
# exception Failure
exception Failure

# exception NoChange of int
exception NoChange of int

# raise Failure
Exception: Failure.
```

- Each exception declaration introduces a distinct type of exception that can be handled separately.
- Exceptions are like enumerations and can have data attached to them.

- raise dynamically jumps to the nearest try/with handler that matches that exception
- Unlike some languages, OCaml does not mark a function to indicate that an exception might be raised.

Install

```
exception
# try
                                                     handler for
    print_endline "pre exception";
    raise (NoChange 1);
                                                     enclosing
    print_endline "post exception";
                                                       block
  with
      NoChange ->
        print_endline "handled a NoChange exception"
Line 3, characters 5-23:
Warning 21: this statement never returns (or has an unsound type.)
pre exception
handled a NoChange exception
  : unit = ()
```

- raise dynamically jumps to the nearest try/with handler that matches that exception
- Unlike some languages, OCaml does not mark a function to indicate that an exception might be raised.

- raise dynamically jumps to the nearest try/with handler that matches that exception
- Unlike some languages, OCaml does not mark a function to indicate that an exception might be raised.

- raise dynamically jumps to the nearest try/with handler that matches that exception
- Unlike some languages, OCaml does not mark a function to indicate that an exception might be raised.

### Change: a recap

```
let rec change till amt =
  if amt = 0 then
    [ \quad [ \ ] \quad ]
  else
    match till with
      [] -> []
      c::till ->
        if amt < c then
           change till amt
        else
           let rec allc = function
             [] -> []
             cs :: css -> (c::cs) :: allc css
             allc (change (c::till) (amt - c)) @
                  change till amt
```

```
# exception Change
  let rec change till amt =
    if amt = 0 then
    else
      match till with
        [] ->
          raise Change
      | c::till ->
          if amt < 0 then
            raise Change
          else
            try
                c :: change (c::till) (amt - c)
            with Change ->
                change till amt
exception Change
val change : int list -> int -> int list = <fun>
```

```
# exception Change
                                             Backtrack
  let rec change till amt =
    if amt = 0 then
    else
      match till with
                                              Backtrack
        [] ->
          raise Change
      | c::till ->
          if amt < 0 then
            raise Change
          else
            try
               c :: change (c::till) (amt - c)
            with Change ->
               change till amt
exception Change
val change : int list -> int -> int list = <fun>
```

```
# exception Change
  let rec change till amt =
    if amt = 0 then
    else
      match till with
        [] ->
          raise Change
      | c::till ->
          if amt < 0 then
            raise Change
          else
            try
                c :: change (c::till) (amt - c)
            with Change ->
                change till amt
exception Change
val change : int list -> int -> int list = <fun>
```

```
# exception Change
  let rec change till amt =
    if amt = 0 then
                                       Attempt the
                                         solution
    else
      match till with
        [] ->
          raise Change
      | c::till ->
          if amt < 0 then
                                                       Remove
            raise Change
                                                   some change
          else
            try
                                                     and retry if
               c :: change (c::till) (amt - c)
                                                        stuck
            with Change ->
               change till amt
exception Change
val change : int list -> int -> int list = <fun>
```

#### Change wit

```
# exception Change
  let rec change till amt =
                                 ⇒ change [2] 6
    if amt = 0 then
    else
      match till with
         [] ->
           raise Change
        c::till ->
                                 ⇒ [2; 2; 2]
           if amt < 0 then
             raise Change
           else
             try
                c :: change (c::till) (amt - c)
             with Change ->
                change till amt
exception Change
val change : int list -> int -> int list = <fun>
```

```
change [5; 2] 6
  ⇒ 5::change [5; 2] 1 with C -> change [2] 6
  \Rightarrow 5::(5::change [5; 2] -4) with C -> change [2] 1
                                 with C -> change [2] 6
  \Rightarrow 5::(change [2] 1) with C -> change [2] 6
  \Rightarrow 5::(2::change [2] -1) with Chang -> change [] 1
                              with C -> change [2] 6
  \Rightarrow 5::(change [] 1) with C -> change [2] 6
  \Rightarrow 2::(change [2] 4) with C -> change [] 6
  \Rightarrow 2::(2::change [2] 2) with C -> change [] 4
                            with C -> change [] 6
  ⇒ 2::(2::(2::change [2] 0)) with C -> change [] 2
                                  with C -> change [] 4
                                  with C -> change [] 6
  \Rightarrow 2::(2::[2]) with C -> change [] 4
                  with C -> change [] 6
  \Rightarrow 2::[2; 2] with C -> change [] 6
```

### Recursive Types

```
# type 'a tree =
   Lf
   | Br of 'a * 'a tree * 'a tree
```

```
# type 'a tree =
   Lf
   | Br of 'a * 'a tree * 'a tree
```

- A data structure with multiple branching is called a tree.
- Trees are nearly as fundamental a structure as lists.
- Each node is either a leaf (empty) or a branch with a label and two subtrees.

```
# type 'a tree = type
Lf
| Br of 'a * 'a tree * 'a tree
"Polymorphic"
type
```

"Polymorphic" type

int tree

```
# Br(1, Br(2, Br(4, Lf, Lf),
Br(5, Lf, Lf)),
Br(3, Lf, Lf))
```

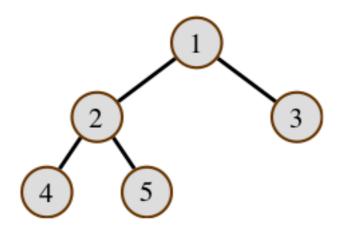

#### Binary Trees & Lists

```
# type 'a tree =
   Lf
   | Br of 'a * 'a tree * 'a tree
```

```
# type 'a mylist =
| Nil
| Cons of 'a * 'a mylist

# Cons (1, Cons (2, Cons (3, Nil)))
- : int mylist
```

#### Polymorphism & Recursion

```
# type 'a tree =
   Lf
   | Br of 'a * 'a tree * 'a tree
```

Polymorphic and Recursive

```
type shape =
| Null
| Join of shape * shape
```

Recursive

```
type 'a option =
| None
| Some of 'a
```

**Polymorphic** 

#### Simple Operations on Trees

- Use pattern matching to build expressions over trees
- The invariant count $(t) \le 2^{\operatorname{depth}(t)} 1$  holds above